## *В.В. СКОРОДЕЛОВ,* канд. техн. наук, *В.В. КРАШЕНИННИКОВА*

## **СОЗДАНИЕ ВИРТУАЛЬНЫХ ИЗМЕРИТЕЛЬНЫХ КОМПЛЕКСОВ НА ОСНОВЕ ПЕРСОНАЛЬНЫХ КОМПЬЮТЕРОВ**

Запропоновано варіант побудови віртуального вимірювального комплексу, що складається з п'яти різних приладів (мультиметра, осцилографа, вимірювача частоти та генератора сигналів довільної форми). Розроблені апаратні та програмні засоби такого комплексу.

The variant of construction of virtual measuring complex consisting of five different devices is proposed (multimeter, oscillograph, measuring device of frequency, and generator of signals of arbitrary form ). Vehicle and programmatic facilities of such complex are developed.

**Постановка проблемы.** Технология виртуальных приборов (ВП) при создании различного рода измерительных устройств (цифровых вольтметров, мультиметров, осциллографов, генераторов сигналов, частотомеров), средств технической диагностики и контроля (анализаторов спектра, генераторов слов, логических и сигнатурных анализаторов) в настоящее время получает все более широкое применение.

Виртуальные приборы реализуются на основе персонального компьютера (ПК) и дополнительных нестандартных программных и аппаратных средств. Последние представляют собой периферийное устройство для сопряжения с ПК и объектом измерения и контроля (УСО).

Непрерывное расширение сферы применения виртуальных приборов, появление новых технологий для создания аппаратных и программных средств, необходимость получения различных функциональных возможностей и характеристик ВП приводит к необходимости проведения новых исследований и разработок в этой области.

**Анализ литературы.** В настоящее время известно большое количество разнообразных виртуальных приборов [1 **–** 9]. При создании ВП приходится решать следующие задачи:

– распределение функций прибора между аппаратными и программными средствами;

– определение способа подключения УСО к ПК (через внешний интерфейс или к внутренним интерфейсам);

– определение способа реализации УСО (на "жесткой" или на "программируемой" логике);

– поиск оптимального варианта реализации УСО и виртуального прибора в целом;

– получение необходимых точностных и качественных показателей;

– создание удобного программного интерфейса с пользователем и остальным программным обеспечением;

– разработка драйвера, позволяющего осуществлять обмен данными между УСО и ПК;

– разработка целого ряда сервисных программ (приложений), необходимых для использования УСО.

Взаимосвязь аппаратных и программных средств виртуальных приборов в соответствии с перечисленными выше задачами представлена на рис. 1.

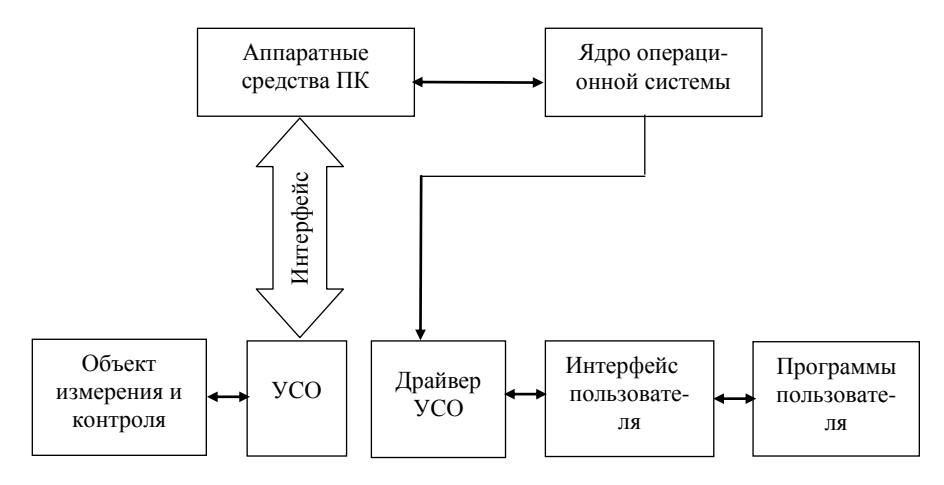

Рис.1. Взаимосвязь программных и аппаратных средств ВП

Характеристики виртуальных приборов определяются, в основном, техническими параметрами УСО. Результаты анализа существующих способов построения последних показывают, что они могут быть реализованы как: универсальные платы сбора данных на базе АЦП; универсальные платы ЦАП; специализированные платы (вольтметры, осциллографы и т.д.); универсальные платы для цифровой обработки сигналов.

Анализ показывает, что платы АЦП и ЦАП реализуются в основном на основе «жесткой» логики. Это позволяет, в ряде случаев, минимизировать как размеры, так и стоимость УСО. Однако при этом увеличиваются требования к ПК, потому что на него возлагается вся обработка входных сигналов. Специализированные платы реализуются сегодня в основном на основе "программируемой" логики (на микроконтроллерах – МК и/или программируемых логических интегральных схемах – ПЛИС). Это позволяет переложить часть обработки входных сигналов на УСО, что существенно разгружает ПК.

Таким образом, в каждом способе возможны варианты реализации схем как на "жесткой" так и на "программируемой" логике. В первом случае наличие нескольких каналов ввода-вывода сигналов позволяет получить более низкое потребление и созлать интеллектуальное УСО. Однако таким способом реализуются в основном только отдельные ВП.

Пелью работы является создание виртуального измерительного комплекса (ВИК), состоящего из ряда различных ВП, которые реализованы как на основе одного многофункционального УСО, так и в виде отдельных ВП.

Особенности построения виртуальных измерительных комплексов. Особенности построения отдельных виртуальных приборов типа частотомера и генератора сигналов произвольной формы были рассмотрены в предыдущих работах [8, 9]. Оба они реализованы на основании концепции построения ВП, изложенной выше при анализе литературы. Эта же концепция положена в основу разработки как мультиметра, осниллографа и анализатора спектра на основе одного многофункционального УСО, так и ВИК в целом.

Все перечисленные выше ВП объединены в единый виртуальный измерительный комплекс  $\mathbf{c}$ помощью многооконного графического интерфейса пользователя, главное окно которого приведено на рис. 2. Для выбора прибора нужно нажать соответствующую кнопку. После чего появляется окно, имитирующее лицевую панель выбранного прибора (см. рис. 3), в котором осуществляются настройки (задание режимов работы, выбор измеряемых параметров, диапазоны измерений и т.д.) и отображается результат измерений.

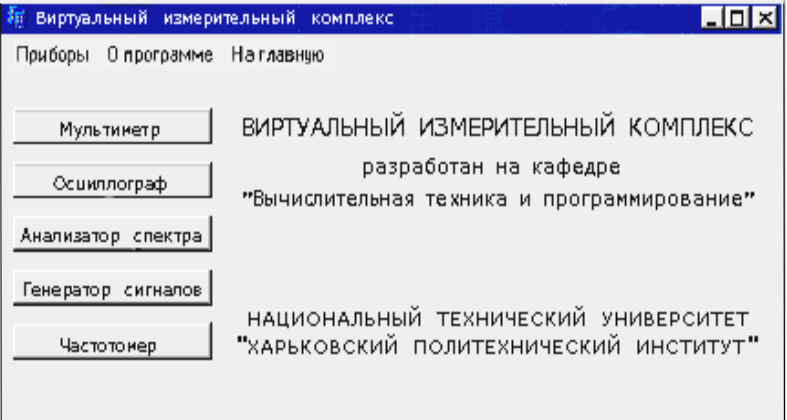

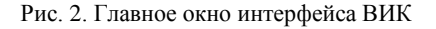

Работа ВИК при этом осуществляется в соответствии с алгоритмом, приведенным на рис. 4.

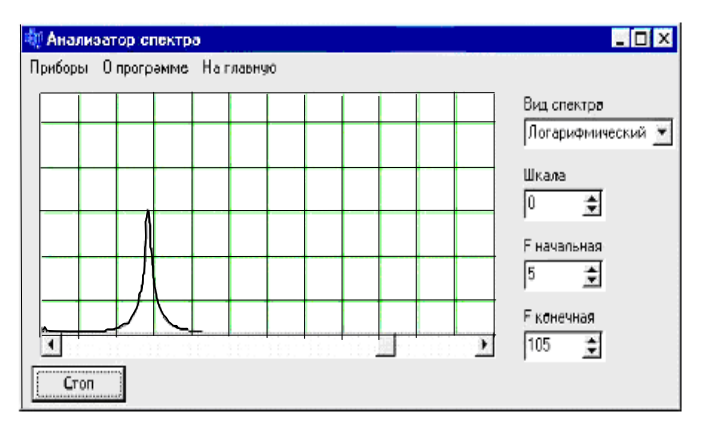

Рис. 3. Окно анализатора спектра

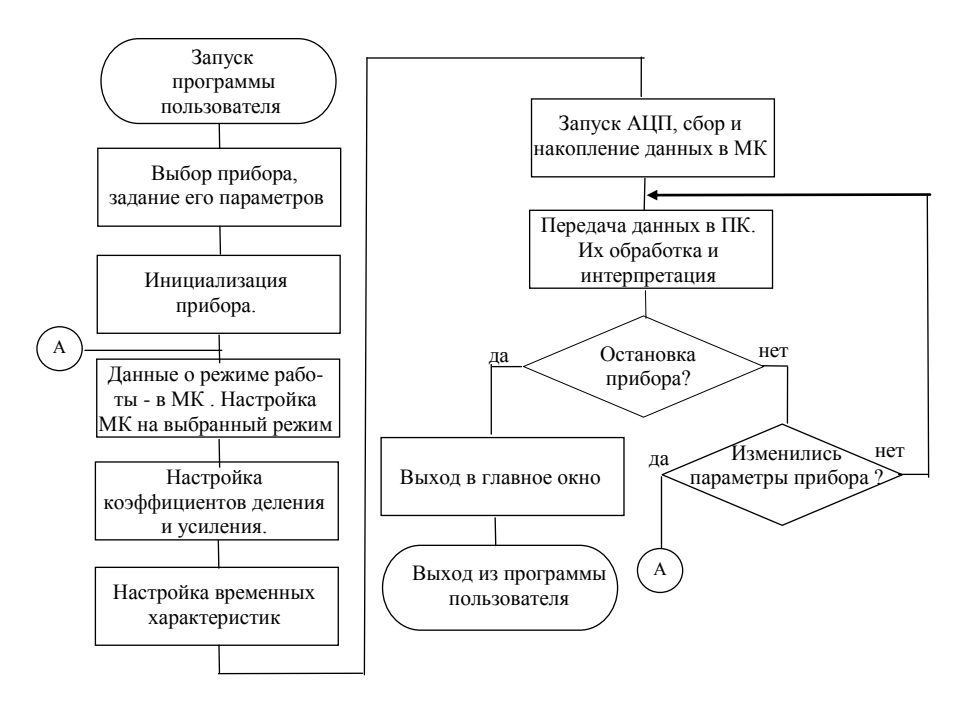

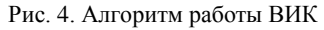

 Данный алгоритм реализуется аппаратными и программными средствами ВИК, взаимосвязь которых была показана на рис. 1.

Программное обеспечение состоит из следующих компонентов:

– программы генерирования многооконного графического интерфейса пользователя;

– драйвера, позволяющего осуществлять обмен данными между ПК и УСО, а также управление последним;

– библиотека программ пользователя, моделирующих работу отдельных виртуальных приборов;

– программы микроконтроллера.

Программа микроконтроллера позволяет осуществить следующее: управление аппаратными средствами УСО в соответствии с выбранным типом прибора и его настройками (программирование структуры УСО); выполнение измерений; накопление полученных данных в памяти ПК; формирование и передачу блока данных в ПК и прием от него управляющей информации.

Аппаратные средства ВИК состоят из УСО, подключенного к COM порту ПК через интерфейс RS-232. Структурная схема ВИК приведена на рис. 5.

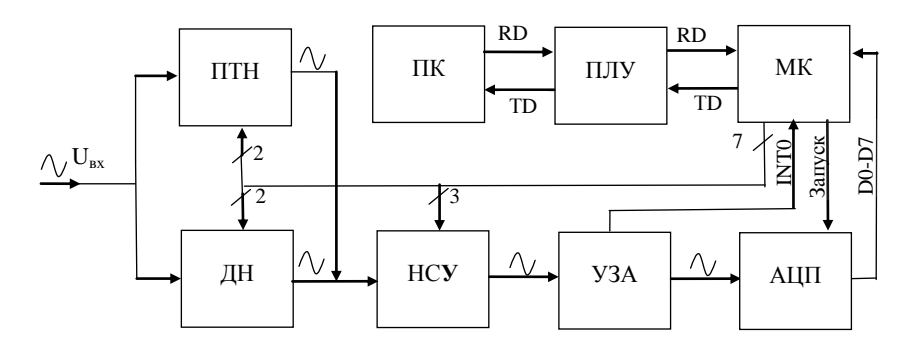

Рис. 5. Структурная схема ВИК

Измеряемый сигнал *U*вх поступает одновременно на программноуправляемый делитель напряжения (ДН), который позволяет расширить амплитудный диапазон измеряемых сигналов, и преобразователь тока в напряжение (ПТН). В режиме мультиметра *U*вх проходит через ПТН, а в режиме осциллографа и анализатора спектра – через ДН. Далее входной сигнал поступает в блок нормирования сигнала по уровню (НСУ), работающий во взаимодействии с делителем напряжения. С выхода НСУ сигнал через узел защиты (УЗА) поступает на вход аналого-цифрового преобразователя (АЦП). В случае превышения уровня сигнала выше допустимого, УЗА ограничивает его по амплитуде и извещает об этом микроконтроллер (МК), выдавая сигнал прерывания INT0. Результаты преобразования в виде однобайтных кодов (D0 – D7) поступают в МК, накапливаются в его памяти и далее в виде большого блока, через преобразователь уровней логических сигналов (ПЛУ), по линии интерфейса TD передаются в ПК. Управление всеми блоками УСО, процессами

преобразования и накопления данных, обмен данными с ПК осуществляется микроконтроллером (см. рис. 4). Все это осуществляется с помощью рабочей программы МК, которая начинает выполняться сразу после включения питания. Но, поскольку после инициализации прибора (см. рис. 4) ожилаются команды управления из ПК, то УСО, а значит и виртуальный прибор в целом, начинает работать лишь после того, как придет первая команда запуска. Вслед за этой командой из ПК по линии интерфейса RD поступят и загрузятся в МК данные о режиме работы и настройках УСО. Если длительное время в микроконтроллер не приходят команды управления, то он переходит в режим пониженного энергопотребления SLEEP.

Выводы. В результате проделанной работы предложен вариант построения виртуального измерительного комплекса, который объединяет в построенные различными способами: себе BП. на основе многофункционального УСО и в виде отдельных приборов. Разработаны аппаратные и программные средства такого ВИК, обеспечивающие работу в режимах мультиметра, осциллографа, анализатора спектра, частотомера и генератора сигналов произвольной формы. Использование при реализации ВИК микроконтроллера аппаратных средств ПОЗВОЛИЛО созлать многофункциональное программно-перестраиваемое со стороны пользователя УСО, существенно уменьшить аппаратурные затраты на его реализацию и энергопотребление. Дальнейшим развитием работы может быть: модернизация ВИК путем замены используемого МК типа ATmega128 на микроконтроллер со встроенным многоканальным АШП: добавление в структуру УСО дополнительных функциональных узлов (ЦАП и др.); рассмотрение вопросов использования ВИК в составе виртуальных лабораторий, например, для дистанционного обучения.

Список литературы: 1. Гелль П. Как превратить персональный компьютер в измерительный комплекс. – М.: ЛМК, 1999. – 144 с. 2. Скороделов В.В. Виртуальные приборы на основе персонального компьютера // Сборник научных трудов «Системы обработки информации» -Харьков: НАНУ, ПАНМ, ХВУ, 2001. – Вып. 6 (16) – С. 109 – 115. 3. Бударин А. Концепция построения виртуальной измерительной лаборатории. - http://www.rudshel.ru. 4. Скорин Ю.І.. Макаров О.В. Віртуальні вимірювальні прилади // Збірка наукових праць НАН України. Тем. вип. «Моделювання та інформаційні технології» - Київ: ІПМЕ, 2004. - № 26 - С. 188 - 190. 5. Руднев П., Шелковников Д., Шиляев С. Один компьютер - вся измерительная лаборатория. http://www.rudshel.ru. 6. Белоруков В.А., Михайлов А.М. Виртуальные приборы: опыт создания, сферы применения в области электросвязи. - http://www.tehnohals.spb.ru. 7. Шиляев С.Н.,  $P$ уднев П.И. Компьютер и виртуальные приборы. - http:// www.rudshel.ru. 8. Скороделов В.В., Шершнёв А.А. Виртуальный генератор сигналов произвольной формы // Вестник НТУ «ХПИ». Сборник научных трудов. Тем. вып. «Автоматика и приборостроение» - Харьков: НТУ «ХПИ», 2001. - №4 - С. 101 - 105. 9. Скороделов В.В., Шершнёв А.А. Виртуальный измеритель частоты и генератор сигналов на основе персонального компьютера // Вестник НТУ «ХПИ». Сборник научных трудов. Тем. вып. «Автоматика и приборостроение» - Харьков: НТУ «ХПИ». 2002. - $N_2$  18. - C, 119 - 122.

Поступила в редакцию 15.04.2006